## **ChartPageSetup.ChartSize**

## **Description**

Sets or returns the [PrintedChartSize](https://wiki.softartisans.com/display/EW8/ChartPageSetup.PrintedChartSize) value for this chart. This property affects how you can move and size the chart area, plot area, and the chart elements when printed.

(This is not supported in Excel 2007 or later. See [Microsoft's migration considerations for Excel 2007](http://technet.microsoft.com/en-us/library/cc179188%28office.12%29.aspx) for more info.)

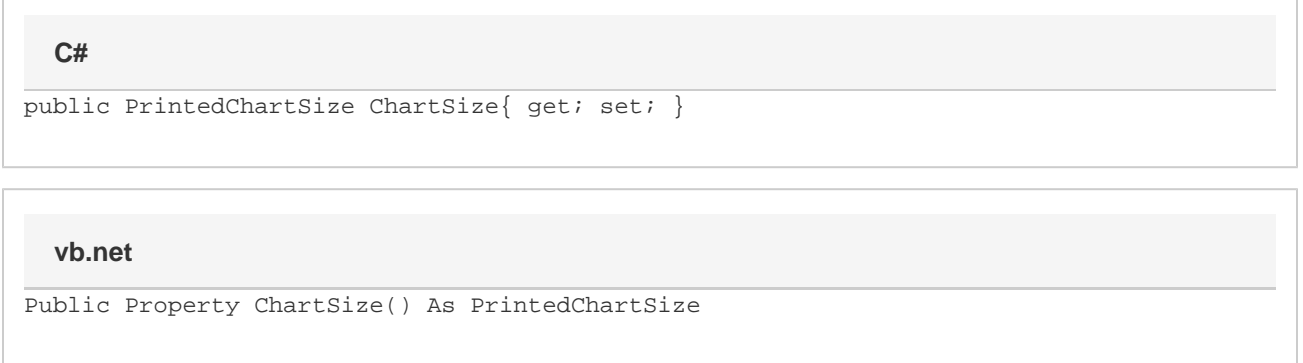

## **Remarks**

If you set this to [PrintedChartSize.UseFullPage,](https://wiki.softartisans.com/display/EW8/ChartPageSetup.PrintedChartSize#ChartPageSetup.PrintedChartSize-UseFullPage) the chart's plot area and elements contained within the plot area can be sized and moved, but not the chart area. When you select the [PrintedChartSize.ScaleToFitPage](https://wiki.softartisans.com/display/EW8/ChartPageSetup.PrintedChartSize#ChartPageSetup.PrintedChartSize-ScaleToFitPage) or [PrintedChartSize.Custom,](https://wiki.softartisans.com/display/EW8/ChartPageSetup.PrintedChartSize#ChartPageSetup.PrintedChartSize-Custom) the entire chart can be sized. With either of these set, the positions of chart elements such as titles, text boxes, and arrows shift relative to the chart area.